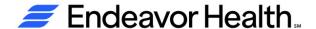

Attach Epic demographic label here and on all specimen container(s)

Version: 1.2\_06/2024

## Returning Specimen Collected at Home (RSCH) Form

Form must be completed when returning specimen(s)
All document(s) listing test(s) information are to be included with specimen(s)
Patients arriving without this form will be requested to wait until called by staff

|                                                                                                    | PATIENT USE ONLY                                                                                                    |                                                                                               |
|----------------------------------------------------------------------------------------------------|----------------------------------------------------------------------------------------------------|-----------------------------------------------------------------------------------------------|
| Patient Name:(Print Name)                                                                                      | Date:                                                                                                    | Time:                                                                                         |
| Telephone number:                                                                                              |                                                                                                    |                                                                                               |
| Review and Check off each                                                                                      | step before providing                                                                                                    | container(s) to Laboratory                                                                    |
| Inform Front Desk staff you are re                                                                             | eturning specimen(s) to the Lat                                                                                              | poratory                                                                                      |
| Verify name and date of birth are                                                                              | correct and written on each co                                                                                               | entainer(s)                                                                                   |
| Verify collection date and time are                                                                            | e written on each container(s)                                                                                               |                                                                                               |
| Keep container(s) in the provided                                                                              | plastic bag or any other clean                                                                                               | plastic bag                                                                                   |
| ☐ Verified name and date of birth or ☐ Verified collection date and time of                                    | •                                                                                                    |                                                                                               |
| Collection instructions - https://cdos.h                                                                       | alfpenny.com/labcorp/NSLS/Disp                                                                                               | ayGeneralInformation                                                                          |
| Laboratory locations - https://www.no                                                                          | orthshore.org/apps/findalocation/                                                                                            | /labresults.aspx                                                                              |
| LA                                                                                                    | ABORATORY USE ONL                                                                                                    | .Y                                                                                            |
| Review and Check off ea                                                                                        | ach step before provid                                                                                                    | ling container to patient                                                                     |
|                                                                                                    |                                                                                                    |                                                                                               |
| ☐ Attached Epic demographic label                                                                              | (s) to each specimen containe                                                                                                | r                                                                                             |
| ☐ Attached Epic demographic label☐ Provided collection instructions (I                                         |                                                                                                    |                                                                                               |
|                                                                                                    | Facts About or direct patient to                                                                                             | On-Line Test Catalog)                                                                         |
| Provided collection instructions (I                                                                            | Facts About or direct patient to for specimen(s) drop off or direct                                                          | On-Line Test Catalog) ect patient to Endeavor website                                         |
| ☐ Provided collection instructions (I☐ Provided information of locations                                       | Facts About or direct patient to for specimen(s) drop off or direct and provided printed copy for                            | On-Line Test Catalog) ect patient to Endeavor website or each collection kit to patient       |
| ☐ Provided collection instructions (I☐ Provided information of locations☐ Verified all test order(s) are in Ep | Facts About or direct patient to for specimen(s) drop off or direct and provided printed copy for the direct patient.  Date: | On-Line Test Catalog) ect patient to Endeavor website or each collection kit to patient Time: |

## ATTENTION FRONT DESK STAFF

If all boxes are checked proceed with registering patient and direct patient to place specimen(s) in designated area